## **REMOTE CONTROL COMMANDS**

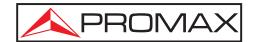

## REMOTE CONTROL COMMANDS

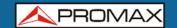

### **TABLE OF CONTENTS**

| 1 | COMM | UNICATIONS PROTOCOL         | 1 |
|---|------|-----------------------------|---|
|   | 1.1  | Remote commands index       | 3 |
|   | 1.2  | Remote commands description | 5 |

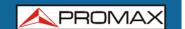

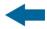

# REMOTE CONTROL COMMANDS SATHUNTER

### 1 COMMUNICATIONS PROTOCOL

Communication parameters are 115200 dB, 8 bits, no parity and 1 bit STOP. The communication is done via the USB port.

The communication protocol is:

- 1. **SATHUNTER** periodically sends the code XON (11H) to indicate that it is ready to receive a new command.
- 2. At this moment, it can be sent a stream. Each stream consists of:
  - a. Stream beginning: '\*' (2AH).
  - b. If the command is interrogative: '?' (3FH).
  - c. Character set forming the remote command.
  - d. CARRIAGE RETURN indicating the end of the message: (0DH).
- 3. Once the stream has been sent, it is received an XOFF (13H) indicating to stop the transmission.
- 4. Once completed the command, it is sent an ACKNOWLEDGE (06H) code in the case that the command had been interpreted correctly or a NOT ACKNOWLEDGE (15H) otherwise.
- 5. If the sent message requires response, that one is sent alter the ACKNOWLEDGE. The answer should be finish by a CARRIAGE RETURN (ODH)
- 6. After this command, the **SATHUNTER** will send a XON (11H) meaning that is ready to receive another command.
- 7. It turns to step 2.

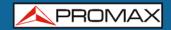

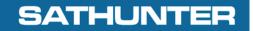

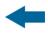

### Example:

|    | COMPUTER        |   | SATHUNTER               |
|----|-----------------|---|-------------------------|
| 1) |                 | < | XON                     |
| 2) | *?NAM <cr></cr> | > |                         |
| 3) |                 | < | XOFF                    |
| 4) |                 | < | ACK                     |
| 5) |                 | < | *NAMSATHUNTER <cr></cr> |
| 6) | WAIT            |   |                         |
| 7) |                 | < | XON                     |

(all characters are transmitted in ASCII code).

Next are described the set of commands that SATHUNTER accepts. All commands are transmitted in ASCII code.

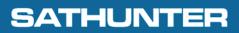

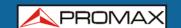

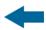

### 1.1 Remote commands index

| Remote Command | Brief Description                                                       |
|----------------|-------------------------------------------------------------------------|
| NAM            | Provides the name of the equipment.                                     |
| VER            | Provides the firmware version of the FPGA and the equipment.            |
| IPN            | Provides the internal product number.                                   |
| USR            | Provides / configures the name of the equipment user.                   |
| СМР            | Provides / configures the name of the company.                          |
| OFF            | Turns off the equipment.                                                |
| KEY            | Simulates the equipment's keys.                                         |
| МРО            | Reads / configures the auto power off.                                  |
| LNB            | Reads / configures the LNB status (voltage plus 22 kHz).                |
| RST            | Reboots the equipment.                                                  |
| PWR            | Reads the power rate and the maximum power rate.                        |
| POW            | Provides the current test point power.                                  |
| MER            | Provides the current test point MER.                                    |
| CBR            | Provides the current test point CBER.                                   |
| VBR            | Provides the current test point VBER / LBER.                            |
| ТМР            | Provides the internal temperature of the demodulator.                   |
| FRS            | Provides / configures the tuner frequency of the current test point.    |
| TPO            | Provides / changes the current test point.                              |
| TPS            | Changes the current test point name.                                    |
| TPN            | Provides the number of valid test points.                               |
| CRA            | Provides / configures the code rate of the current test point.          |
| SRA            | Provides / configures the symbol rate of the current test point.        |
| STN            | Provides / configures standard communication of the current test point. |
| CON            | Provides / configures the current test point constellation.             |
| LOC            | Indicates whether the demodulator has been locked.                      |
| SLN            | Provides the number of captured services.                               |
| SLS            | Provides the name of the indicated service.                             |

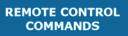

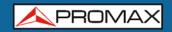

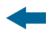

| Remote Command | Brief Description                                                       |
|----------------|-------------------------------------------------------------------------|
| NET            | Provides the network name of the current test point.                    |
| SOP            | Provides the orbital position of the current test point.                |
| LCD            | Adjusts the LCD contrast.                                               |
| FVE            | Provides the firmware version of the FPGA.                              |
| NIT            | Provides NIT from current test point.                                   |
| SND            | Provides / Configures Mute of the instruments.                          |
| IQS            | Provides / Configures the spectral inversion of the current test point. |

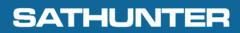

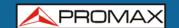

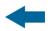

### 1.2 Remote commands description

| *NAM                           |                                                         |
|--------------------------------|---------------------------------------------------------|
| Provides the equipment's name. |                                                         |
| COMMAND:                       | *?NAM <cr></cr>                                         |
| RESPONSE:                      | *NAMss <cr> where ss is the name of the equipment.</cr> |

| *VER                                     |                                                                                                    |
|------------------------------------------|----------------------------------------------------------------------------------------------------|
| Provides the equipment firmware version. |                                                                                                    |
| COMMAND:                                 | *?VER <cr></cr>                                                                                                    |
| RESPONSE:                                | *VERx.xx.xxx.yy <cr> where x.xx.xxx is the firmware version of the equipment. where yy is the firmware version of the FPGA.</cr> |

| *IPN                                        |                                                 |
|---------------------------------------------|-------------------------------------------------|
| Provides the internal product number (IPN). |                                                 |
| COMMAND:                                    | *?IPN <cr></cr>                                 |
| RESPONSE:                                   | *IPNxxxxxxxxx < CR> where xxxxxxxxx is the IPN. |

| *USR                                      |                                                      |
|-------------------------------------------|------------------------------------------------------|
| Provides / Configuration the user's name. |                                                      |
| COMMAND:                                  | *?USR <cr> where ss is the new user's name.</cr>     |
| COMMAND:                                  | *?USR <cr></cr>                                      |
| RESPONSE:                                 | *IPNxxxxxxxxx <cr> where ss is the user's name.</cr> |

| *CMP                         |                                                      |  |
|------------------------------|------------------------------------------------------|--|
| Provides the company's name. |                                                      |  |
| COMMAND:                     | *CMPss <cr> where ss is the new company's name.</cr> |  |
| COMMAND:                     | *?CMP <cr></cr>                                      |  |
| RESPONSE:                    | *CMPss <cr> where ss is the company's name.</cr>     |  |

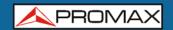

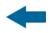

| *OFF                        |                 |
|-----------------------------|-----------------|
| Switches off the equipment. |                 |
| COMMAND:                    | *?OFF <cr></cr> |

| *KEY                         |                                                                                                    |
|------------------------------|----------------------------------------------------------------------------------------------------|
| Simulates a equipment's key. |                                                                                                    |
| COMMAND:                     | *KEYx <cr> where x is the value of the key to simulate.  1 -&gt; DETECT  2 -&gt; IDENTIFY  3 -&gt; ADJUST</cr> |

| *MPO                                           |                                                                                                    |  |
|------------------------------------------------|----------------------------------------------------------------------------------------------------|--|
| Provides / configures the auto power off mode. |                                                                                                    |  |
| COMMAND:                                       | *MPOx <cr> where x is: 0 to enable the auto power off mode. 1 to disable the auto power off mode.</cr> |  |
| COMMAND:                                       | *?MPO <cr></cr>                                                                                        |  |
| RESPONSE:                                      | *MPOx where x is: 0 to enable the the auto power off mode 1 to disable the auto power off mode         |  |

| *LNB              |                                                                                                    |
|-------------------|----------------------------------------------------------------------------------------------------|
| Provides / config | gures the LNB value.                                                                                                    |
| COMMAND:          | *LNBx <cr> where x is:  0 for LNB off 1 for LNB on 2 for LNB 13 V 3 for LNB 13 V + 22 KHz 4 for LNB 18 V 5 for LNB 18 V + 22 KHz</cr> |
| COMMAND:          | *?LNB <cr></cr>                                                                                                    |
| RESPONSE:         | *LNBx where x is:  0 for LNB off 2 for LNB 13 V 3 for LNB 13 V + 22 KHz 4 for LNB 18 V 5 for LNB 18 V + 22 KHz                        |

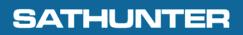

\*POW

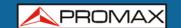

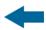

| *RST                   |                |
|------------------------|----------------|
| Reboots the equipment. |                |
| COMMAND:               | *RST <cr></cr> |

| *PWR               |                                                                                                    |  |
|--------------------|----------------------------------------------------------------------------------------------------|--|
| Provides the power | Provides the power rate measurement and the maximum power rate.                                                                                                    |  |
| COMMAND:           | *?PWR <cr></cr>                                                                                                    |  |
| RESPONSE:          | *PWRxxyy <cr> where xx is the current power rate (in hexadecimal notation) 00 minimum &lt;-&gt; 100 maximum. where yy is the maximum power rate (in hexadecimal notation) 00 minimum &lt;-&gt; 100 maximum.</cr> |  |

| Provides the measurement of the power rate with the measure units selected on the current test point configuration. With the SPC order, conversion of units may be cancelled and the POW order will always return dBµV. |                                                                                                    |
|----------------------------------------------------------------------------------------------------|----------------------------------------------------------------------------------------------------|
| COMMAND:                                                                                                    | *?POW <cr></cr>                                                                                                    |
| RESPONSE:                                                                                                    | *POWyxxxx <cr> donde y indica si la medida satura por abajo o por encima del margen permitido. "&lt;" la medida es más pequeña que el mínimo medible. "&gt;" la medida es más grande que el máximo medible. " " la medida está dentro del margen de medida. donde xxxx es la potencia medida en décimas de dBµV.</cr> |

| *MER              |                                                                                                    |  |
|-------------------|----------------------------------------------------------------------------------------------------|--|
| Provides MER meas | Provides MER measurement of the current test point.                                                                                                    |  |
| COMMAND:          | *?MER <cr></cr>                                                                                                    |  |
| RESPONSE:         | *MERyxxxx <cr> where y indicates whether the measurement floods above or below the allowed margin.  "&lt;" the measurement is smaller than the minimum measurable.  "&gt;" the measurement is larger than the maximum measurable.  "" the measurement is within the measurement margin.  where xxxx is MER measured in tenths of dB.</cr> |  |

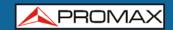

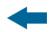

| *CBR              |                                                                                                    |  |
|-------------------|----------------------------------------------------------------------------------------------------|--|
| Provides CBER mea | Provides CBER measurement of the current test point.                                                                                                    |  |
| COMMAND:          | *?CBR <cr></cr>                                                                                                    |  |
| RESPONSE:         | *CBRyx.xxEyy <cr> where y indicates whether the measurement floods above or below the allowed margin.  "&lt;" the measurement is smaller than the minimum measurable.  "&gt;" the measurement is larger than the maximum measurable.  " it he measurement is within the measurement margin.  where x.xx is the mantissa of the measured CBER.  where yy is the exponent of the measured CBER.</cr> |  |

| *VBR                                                                                         |                                                                                                    |
|----------------------------------------------------------------------------------------------|----------------------------------------------------------------------------------------------------|
| Provides VBER measurement in DVB-S and LBER measurement in DVB-S2 of the current test point. |                                                                                                    |
| COMMAND:                                                                                     | *?VBR <cr></cr>                                                                                                    |
| RESPONSE:                                                                                    | *VBRyx.xxEyy <cr> where y indicates whether the measurement floods above or below the allowed margin.  "&lt;" the measurement is smaller than the minimum measurable.  "&gt;" the measurement is larger than the maximum measurable.  " it the measurement is within the measurement margin.  where x.xx is the mantissa of the measured VBER.  where yy is the exponent of the measured VBER.</cr> |

| *TMP                                                |                                                                                                    |
|-----------------------------------------------------|----------------------------------------------------------------------------------------------------|
| Provides the internal temperature of the equipment. |                                                                                                    |
| COMMAND:                                            | *?TMP <cr></cr>                                                                                         |
| RESPONSE:                                           | *TMPxxxx <cr> where xxxx is the internal temperature of the equipment in tenths of Celsius degree.</cr> |

| *FRS                                                                                                    |                                                                                          |
|----------------------------------------------------------------------------------------------------|------------------------------------------------------------------------------------------|
| Provides / configures the frequency of the current test point. The configured value is not stored in the E2P, therefore when the test point changes, the configuration changes. |                                                                                          |
| COMMAND:                                                                                                    | *FRSxxxxxxx <cr> where xxxxxxx is the new frequency in kHz.</cr>                         |
| COMMAND:                                                                                                    | *?FRS <cr></cr>                                                                          |
| RESPONSE:                                                                                                    | *FRS xxxxxxx <cr> where xxxxxxxx is the frequency in kHz of the current test point.</cr> |

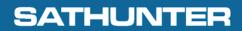

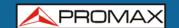

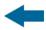

| *TPO               |                                                                                             |
|--------------------|---------------------------------------------------------------------------------------------|
| Provides / changes | s the test point.                                                                           |
| COMMAND:           | *TPOxx <cr> where xx is the index of the new test point (in hexadecimalnotation).</cr>      |
| COMMAND:           | *?TPO <cr></cr>                                                                             |
| RESPONSE:          | *TPOxx <cr> where xx is the index of the current test point (in hexadecimal notation).</cr> |

| *TPS                                         |                                                                  |
|----------------------------------------------|------------------------------------------------------------------|
| Provides the name of the current test point. |                                                                  |
| COMMAND:                                     | *?TPS <cr></cr>                                                  |
| RESPONSE:                                    | *TPSss <cr> where ss is the name of the current test point.</cr> |

| *TPN                                          |                                                                                                    |
|-----------------------------------------------|----------------------------------------------------------------------------------------------------|
| Provides the first and last valid test point. |                                                                                                    |
| COMMAND:                                      | *?TPN <cr></cr>                                                                                                    |
| RESPONSE:                                     | *TPNxxyy <cr> where xx is the first valid index in hexadecimal notation. where yy is the last valid index in hexadecimal notation.</cr> |

#### \*CRA

Provides / configures the code rate of the current test point. The configured value is not stored in the E2P, therefore when changing the test point, the configuration changes.

| COMMAND:  | *CRAxx <cr> where xx is the code of the new code rate: 00 -&gt; 1/2 01 -&gt; 2/3 02 -&gt; 3/4 03 -&gt; 4/5 04 -&gt; 5/6 05 -&gt; 6/7 06 -&gt; 7/8 07 -&gt; 1/4 08 -&gt; 1/3 09 -&gt; 2/5</cr> |
|-----------|----------------------------------------------------------------------------------------------------|
|           |                                                                                                    |
| COMMAND:  | *?CRA <cr></cr>                                                                                                    |
| RESPONSE: | *CRAxx <cr> where xx is the code rate indicated before.</cr>                                                                                                    |

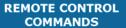

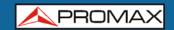

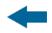

#### \*SRA

Provides / configures the symbol rate of the current test point. The configured value is not stored in the E2P, therefore when changing the test point, configuration changes.

|           | 9                                                                                      |
|-----------|----------------------------------------------------------------------------------------|
| COMMAND:  | *SRAxxxxx <cr> where xx is the code of the new symbol rate (in decimal notation).</cr> |
| COMMAND:  | *?SRA <cr></cr>                                                                        |
| RESPONSE: | *SRAxxxxx <cr> where xxxxx is the symbol rate of the current test point.</cr>          |

#### \*STN

Provides / configures the standard of the current test point. The configurated value is not stored in the E2P, therefore when changing the test point, the configuration changes.

| corniguration chi | uriges.                                                                               |
|-------------------|---------------------------------------------------------------------------------------|
| COMMAND:          | *STNx <cr> where x is the code of the new standard: 0 -&gt; DVB-S 1 -&gt; DVB-S2</cr> |
| COMMAND:          | *?STN <cr></cr>                                                                       |
| RESPONSE:         | *STNx <cr> where x is the standard code of the current test point.</cr>               |

| *LOC              |                                             |
|-------------------|---------------------------------------------|
| Indicates whether | the demodulator is locked.                  |
| COMMAND:          | *?LOC <cr></cr>                             |
| RESPONSE:         | *LOCx <cr> where x is:</cr>                 |
|                   | F -> NO LOCKED<br>0 -> DVB-S<br>1 -> DVB-S2 |

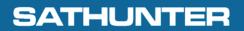

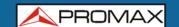

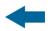

| * | CON |  |
|---|-----|--|
|   |     |  |

Provides / configures the constellation of the current test point. The configurated value is not stored in the E2P, therefore when changing, the configuration changes.

| COMMAND:  | *CONx <cr> where x is the code of the new constellation: 0 -&gt; QPSK 1 -&gt; 8PSK</cr> |
|-----------|-----------------------------------------------------------------------------------------|
| COMMAND:  | *?CON <cr></cr>                                                                         |
| RESPONSE: | *CONx <cr> where x is the code of the current test point.</cr>                          |

| *SLN                                                                |                                                                                      |
|---------------------------------------------------------------------|--------------------------------------------------------------------------------------|
| Provides the number of services captured at the current test point. |                                                                                      |
| COMMAND:                                                            | *?SLN <cr></cr>                                                                      |
| RESPONSE:                                                           | *SLNxx <cr> Provides the number of services captured at the current test point.</cr> |

| *SLS                                                                                                    |                                                                                           |
|----------------------------------------------------------------------------------------------------|-------------------------------------------------------------------------------------------|
| Provides the service's name of the provided index (the first service is 00, and the last one is the number indicated by *SLN less 1). |                                                                                           |
| COMMAND:                                                                                                    | *?SLSxx <cr> where xx is the number of the service that you are asking for its name.</cr> |
| RESPONSE:                                                                                                    | *SLSss <cr> where ss is the name of the service with the indicated index.</cr>            |

| *NET                                                 |                                                                            |
|------------------------------------------------------|----------------------------------------------------------------------------|
| Provides the network name of the current test point. |                                                                            |
| COMMAND:                                             | *?NET <cr></cr>                                                            |
| RESPONSE:                                            | *NETss <cr> where ss is the network's name of the current test point.</cr> |

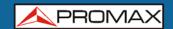

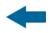

| *SOP                                                     |                                                                              |
|----------------------------------------------------------|------------------------------------------------------------------------------|
| Provides the orbital position of the current test point. |                                                                              |
| COMMAND:                                                 | *?SOP <cr></cr>                                                              |
| RESPONSE:                                                | *SOPss <cr> where ss is the orbital position of the current test point.</cr> |

| *LCD               |                                                                                                    |  |
|--------------------|----------------------------------------------------------------------------------------------------|--|
| Provides / adjusts | Provides / adjusts the LCD contrast.                                                                               |  |
| COMMAND:           | *LCDx <cr> where x is:  0 starts the LCD (it does an internal reboot of the LCD).  1 &lt;&gt; F adjust value.</cr> |  |
| COMMAND:           | *?LCD <cr></cr>                                                                                                    |  |
| RESPONSE:          | *LCDx <cr> where x is the contrast value between 1 and F.</cr>                                                     |  |

| *FVE                                       |                                                                |
|--------------------------------------------|----------------------------------------------------------------|
| Provides the firmware version of the FPGA. |                                                                |
| COMMAND:                                   | *?FVE <cr></cr>                                                |
| RESPONSE:                                  | *FVExx <cr> where xx is the firmware version of the FPGA.</cr> |

| *NIT                                  |                                                                          |
|---------------------------------------|--------------------------------------------------------------------------|
| Provides NIT from current test point. |                                                                          |
| COMMAND:                              | *?NIT <cr></cr>                                                          |
| RESPONSE:                             | *NITxxxx <cr> where xxxx is the ID network in hexadecimal notation.</cr> |

| *SND                                           |                                                                     |
|------------------------------------------------|---------------------------------------------------------------------|
| Provides / Configures MUTE of the instruments. |                                                                     |
| COMMAND:                                       | *SNDx <cr> where x is:  0 -&gt; Sound OFF.  1 -&gt; Sound ON.</cr>  |
| COMMAND:                                       | *?SND <cr></cr>                                                     |
| RESPONSE:                                      | *?SNDx <cr> where x is:  0 -&gt; Sound OFF.  1 -&gt; Sound ON.</cr> |

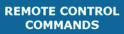

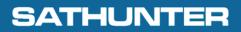

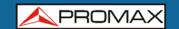

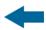

| *IQS                                                                                                    |                                                                                              |  |
|----------------------------------------------------------------------------------------------------|----------------------------------------------------------------------------------------------|--|
| Provides / configures the spectral inversion of the current test point. The new value is not saved so when test point changes, settings also change. |                                                                                              |  |
| COMMAND:                                                                                                    | *IQSx <cr> where "x" is: 0 -&gt; spectral inversion OFF. 1 -&gt; spectral inversion ON.</cr> |  |
| COMMAND:                                                                                                    | *?IQS <cr></cr>                                                                              |  |
| RESPONSE:                                                                                                    | *IQSx <cr> where "x" is: 0 -&gt; spectral inversion OFF. 1 -&gt; spectral inversion ON.</cr> |  |

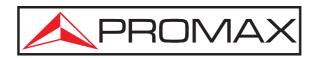

### PROMAX ELECTRONICA, S. L.

Francesc Moragas, 71-75 08907 L'HOSPITALET DE LLOBREGAT (Barcelona) SPAIN

Tel.: 93 184 77 00 \* Tel. Intl.: (+34) 93 184 77 02 Fax: 93 338 11 26 \* Fax Intl.: (+34) 93 338 11 26

http://www.promaxelectronics.com

e-mail: promax@promaxelectronics.com